### CS 583 – Computational Audio -- Fall, 2021

Wayne Snyder Computer Science Department Boston University

Today: Warmup to Fourier Analysis: Fundamental Frequency Detection

What happens when we multiply sine waves? Correlation of two signals Autocorrelation of a signal with itself Using Autocorrelation for F0 Detection Other methods (Zero-crossing rate, histograms)

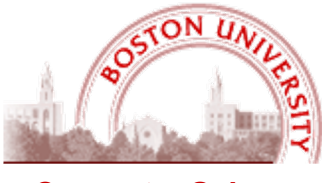

**Computer Science**

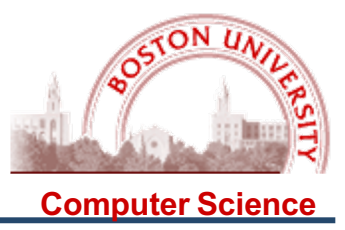

One of the fundamental operations in audio analysis is to multiply two sine waves to see how similar they are. This can be used to analyze the wave's characteristics. Let's understand the fundamental idea. First let's analyze phase…..

Suppose the two waves have identical phase (we're squaring the wave!):

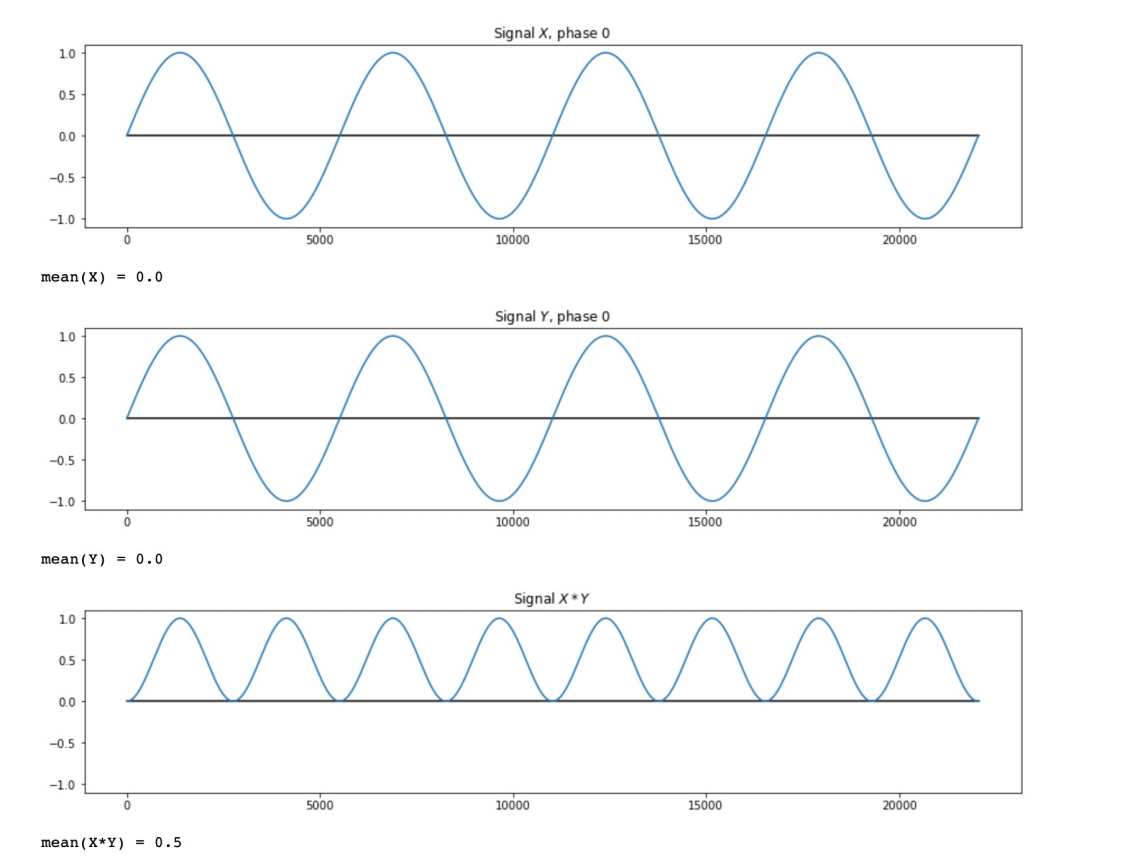

Notice the mean value of the product wave… 0.5.

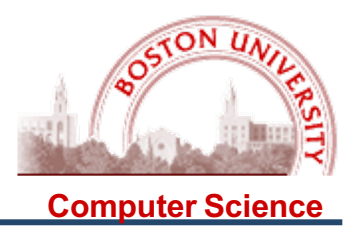

Suppose we do the same thing to two waves "out of phase" with phase difference  $2\pi$ :

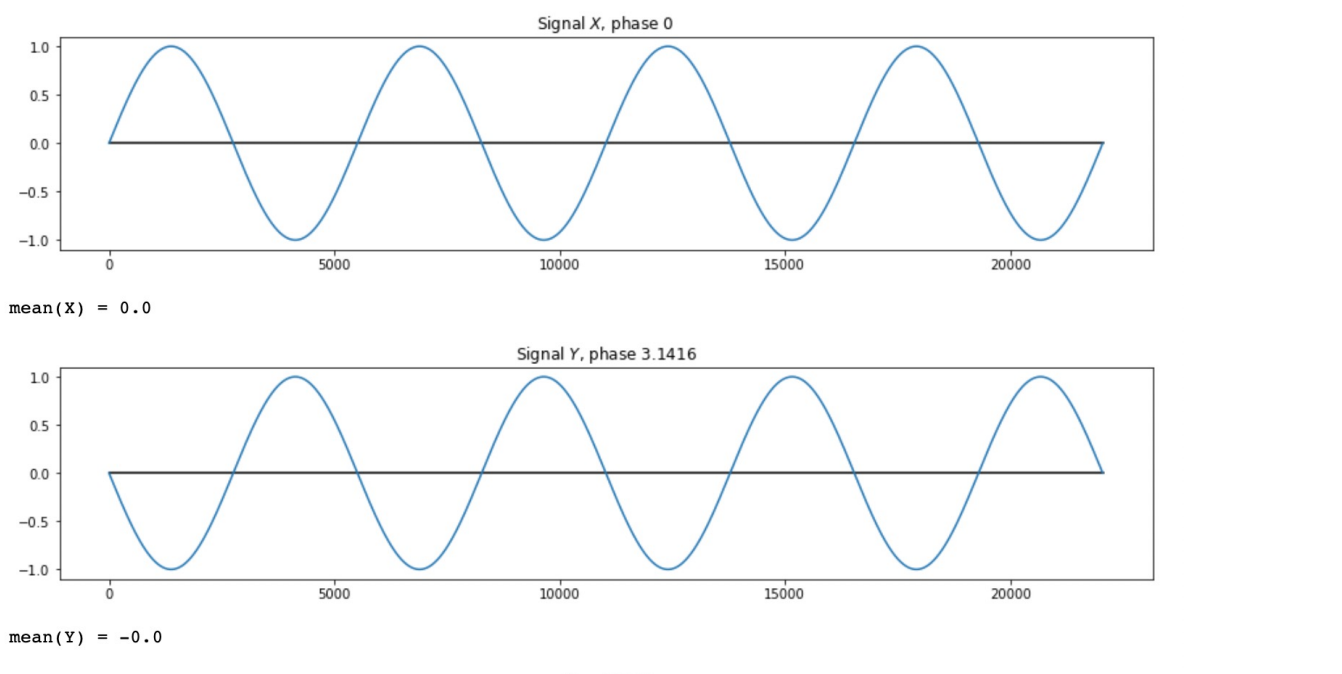

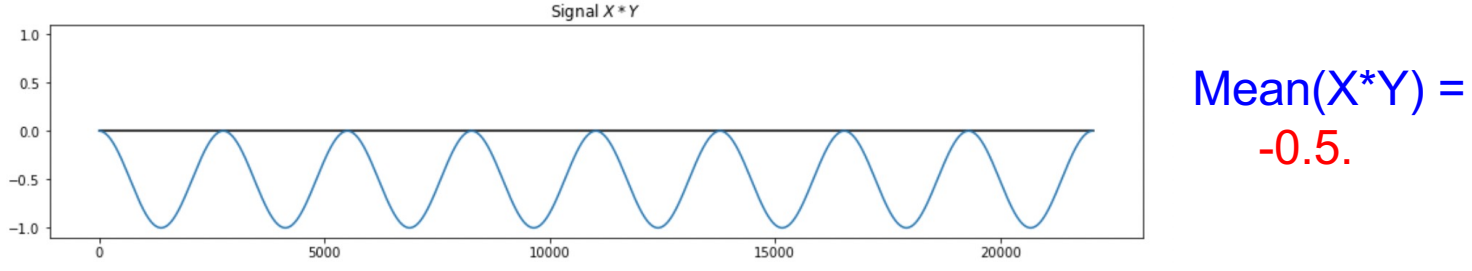

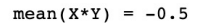

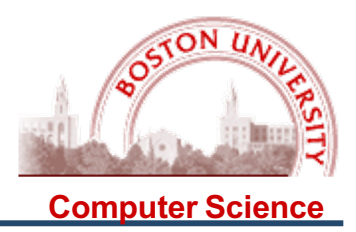

#### When the phases are off by  $\pm \pi/2$ , we get a mean of 0.0:

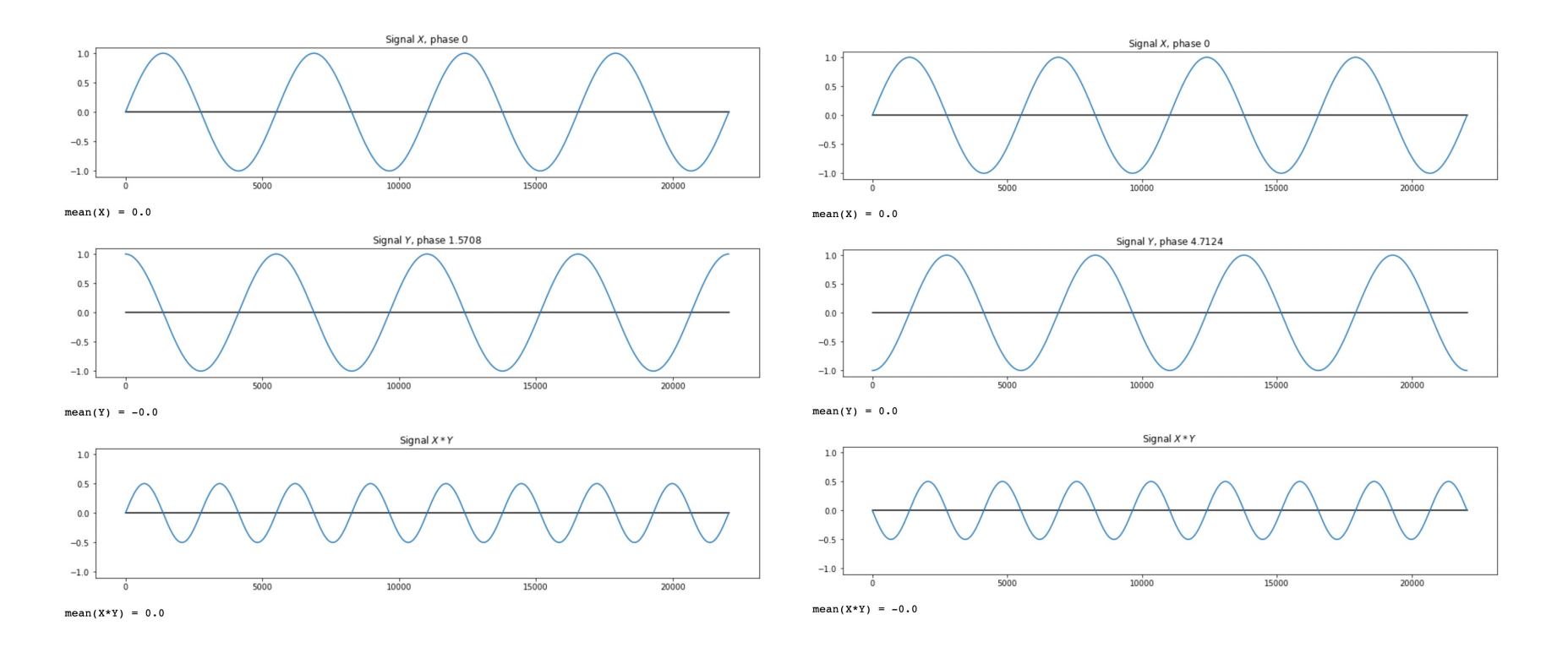

#### **Punchline: When we multiply two sine waves of the same frequency, we get another sine wave of twice the frequency, possibly shifted on the Y axis.**

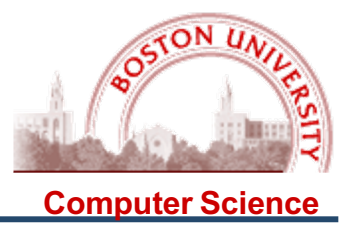

Summary: When we graph the mean of the product wave vs the phase difference, we get a cosine wave of amplitude 0.5….

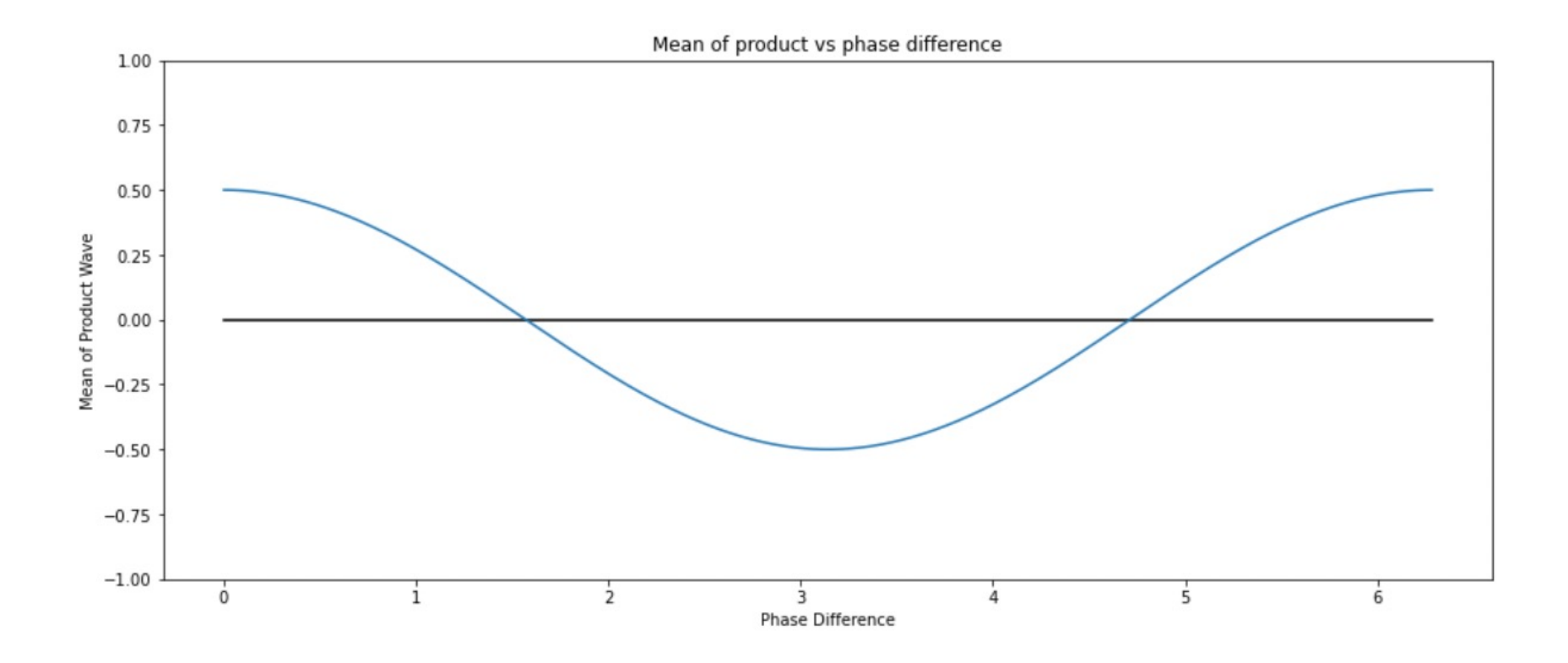

**The mean value tells us how "in phase" the two waves are!**

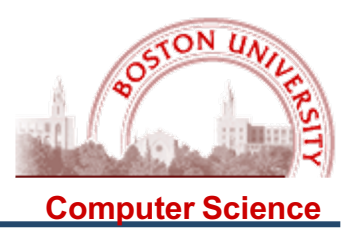

#### What happens when we change the **frequency**?

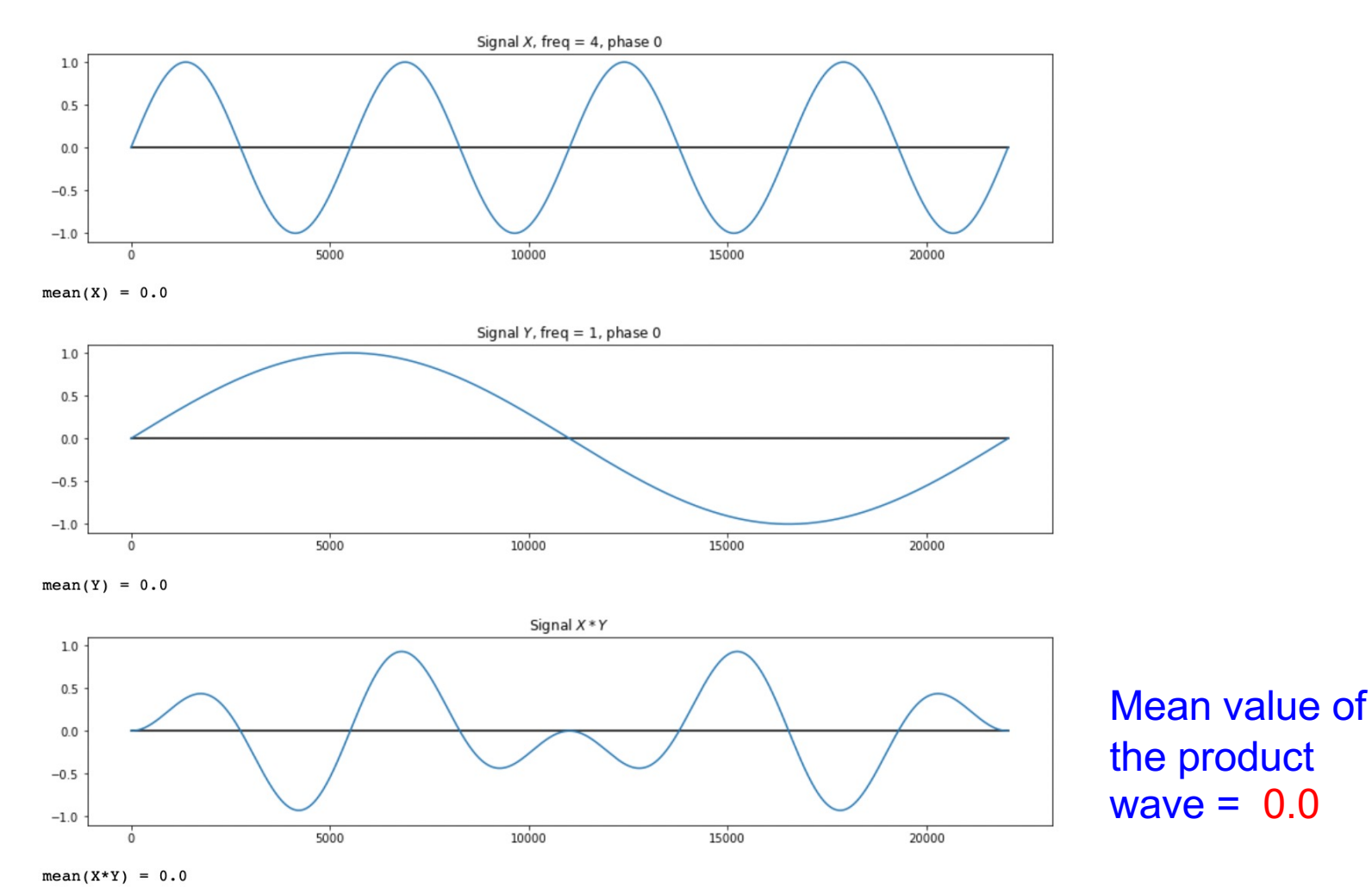

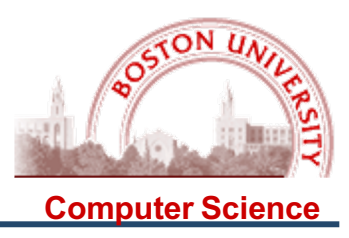

#### What happens when we change the frequency?

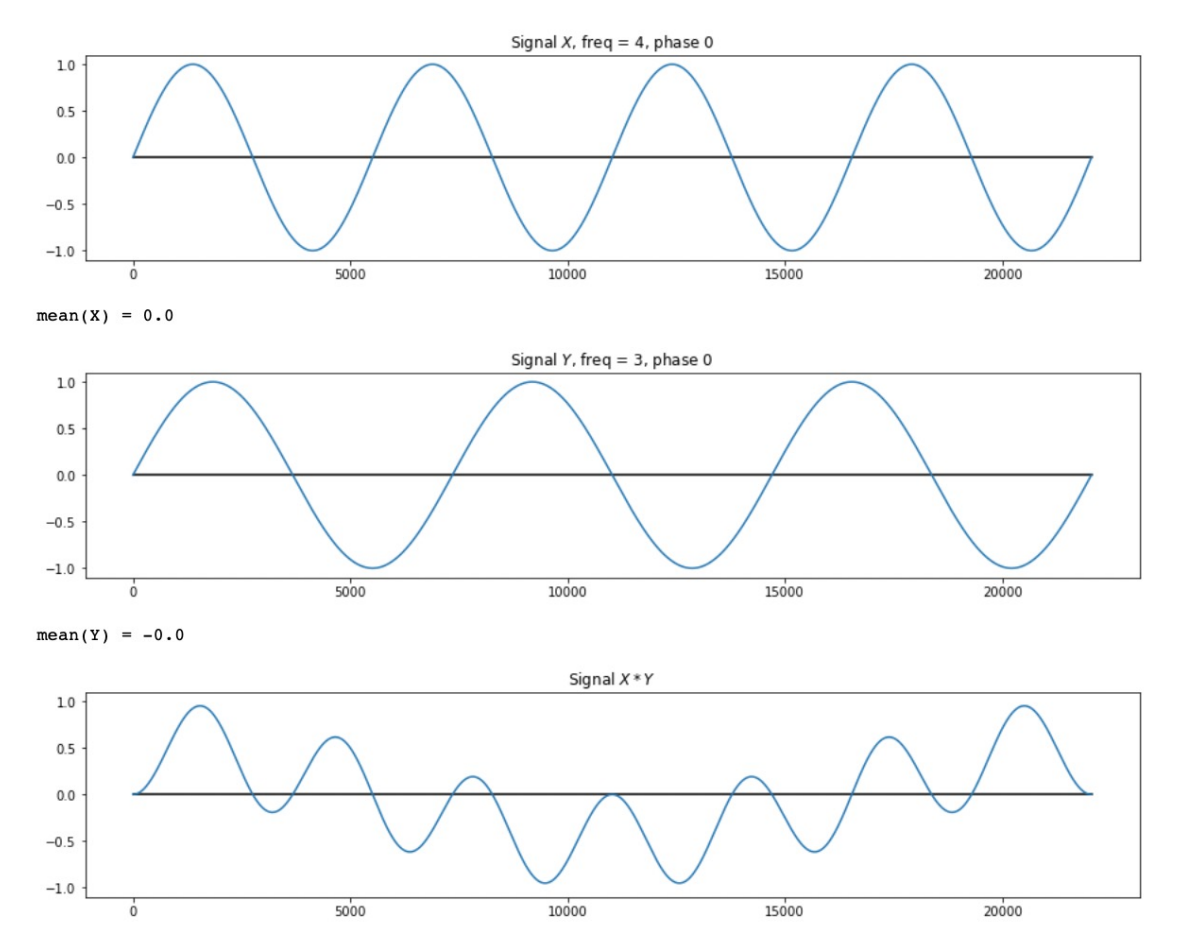

Mean value of the product wave  $= 0.0$ 

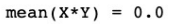

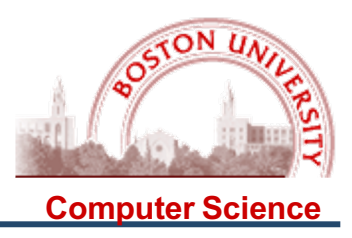

#### What happens when we change the frequency?

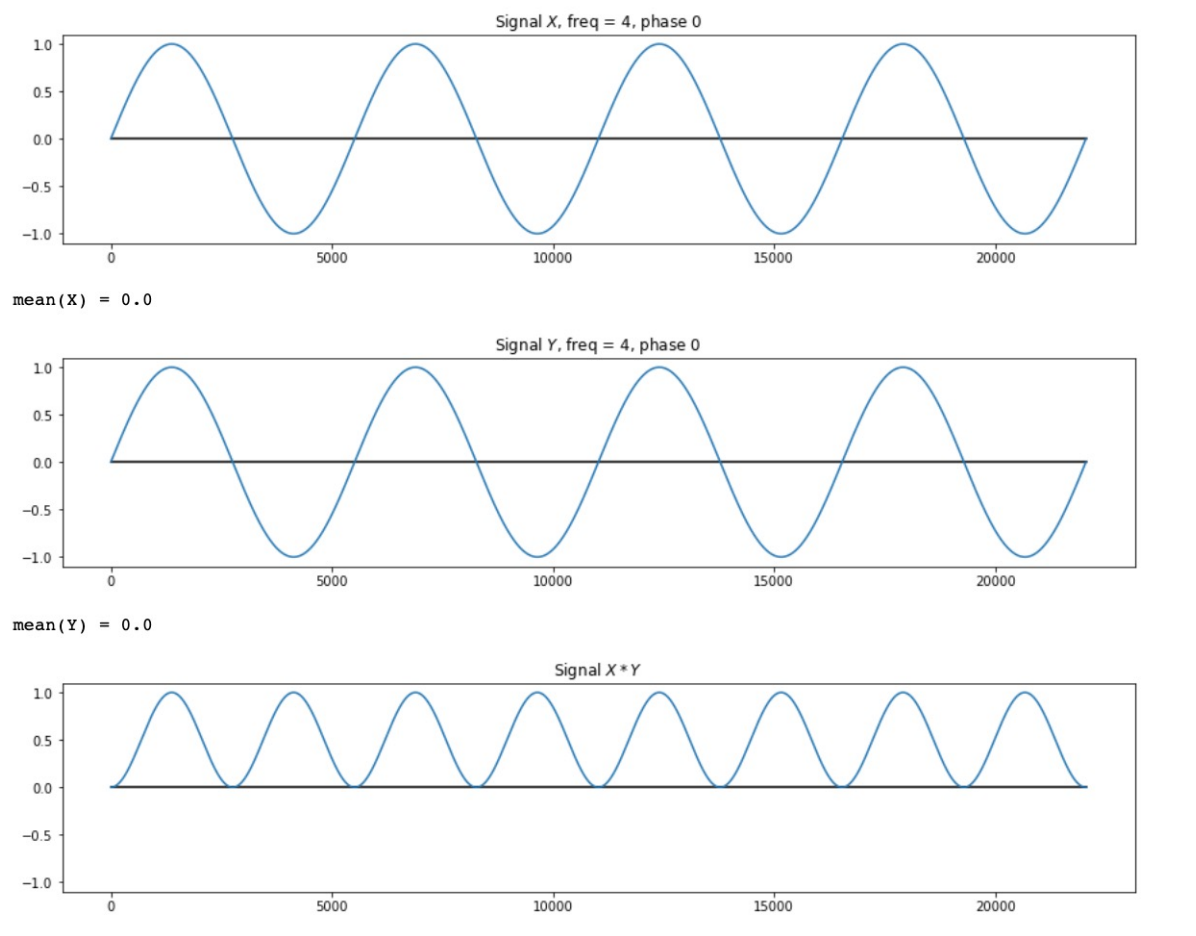

Mean value of the product wave  $= 0.5$ 

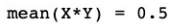

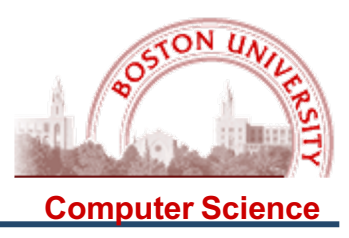

#### What happens when we change the frequency?

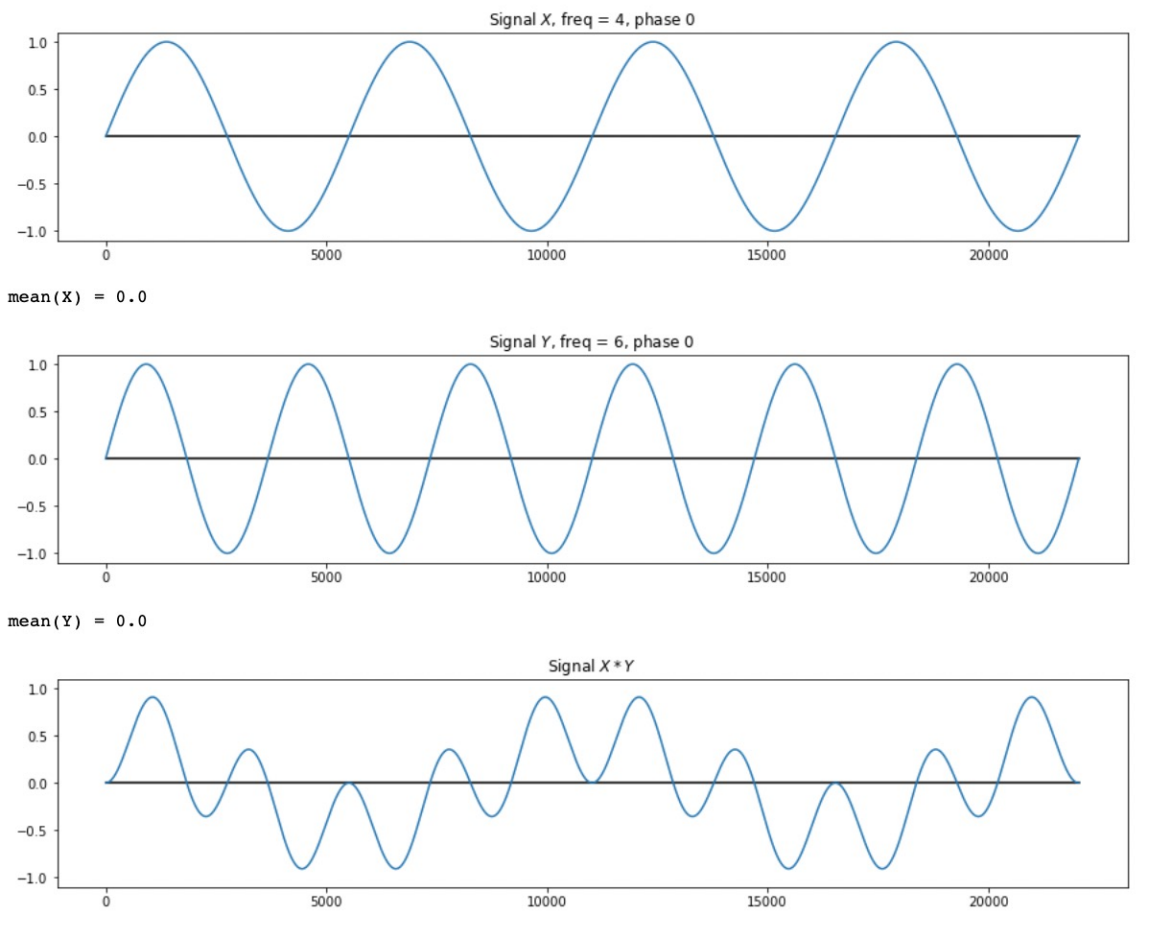

Mean value of the product wave  $= 0.0$ 

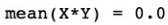

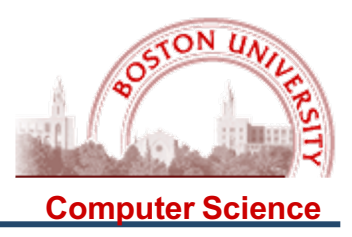

#### What happens when we change the frequency?

5000

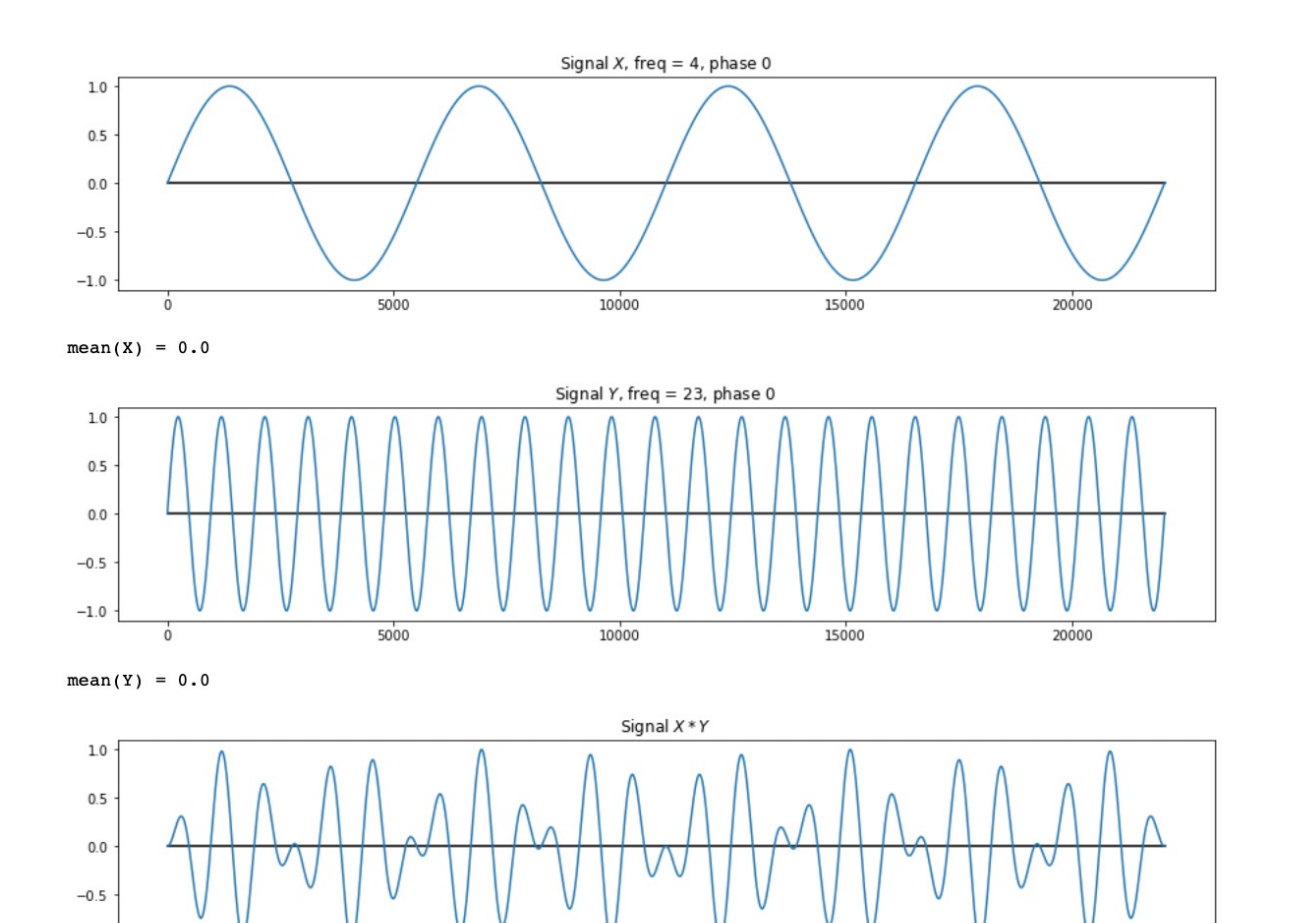

10000

15000

20000

Mean value of the product wave  $= 0.0$ 

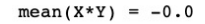

 $\dot{0}$ 

 $-1.0$ 

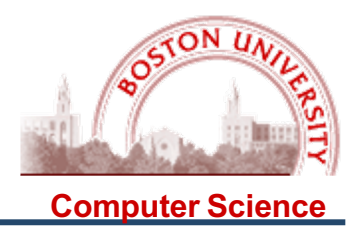

#### Here is what you get when you vary the frequency differential:

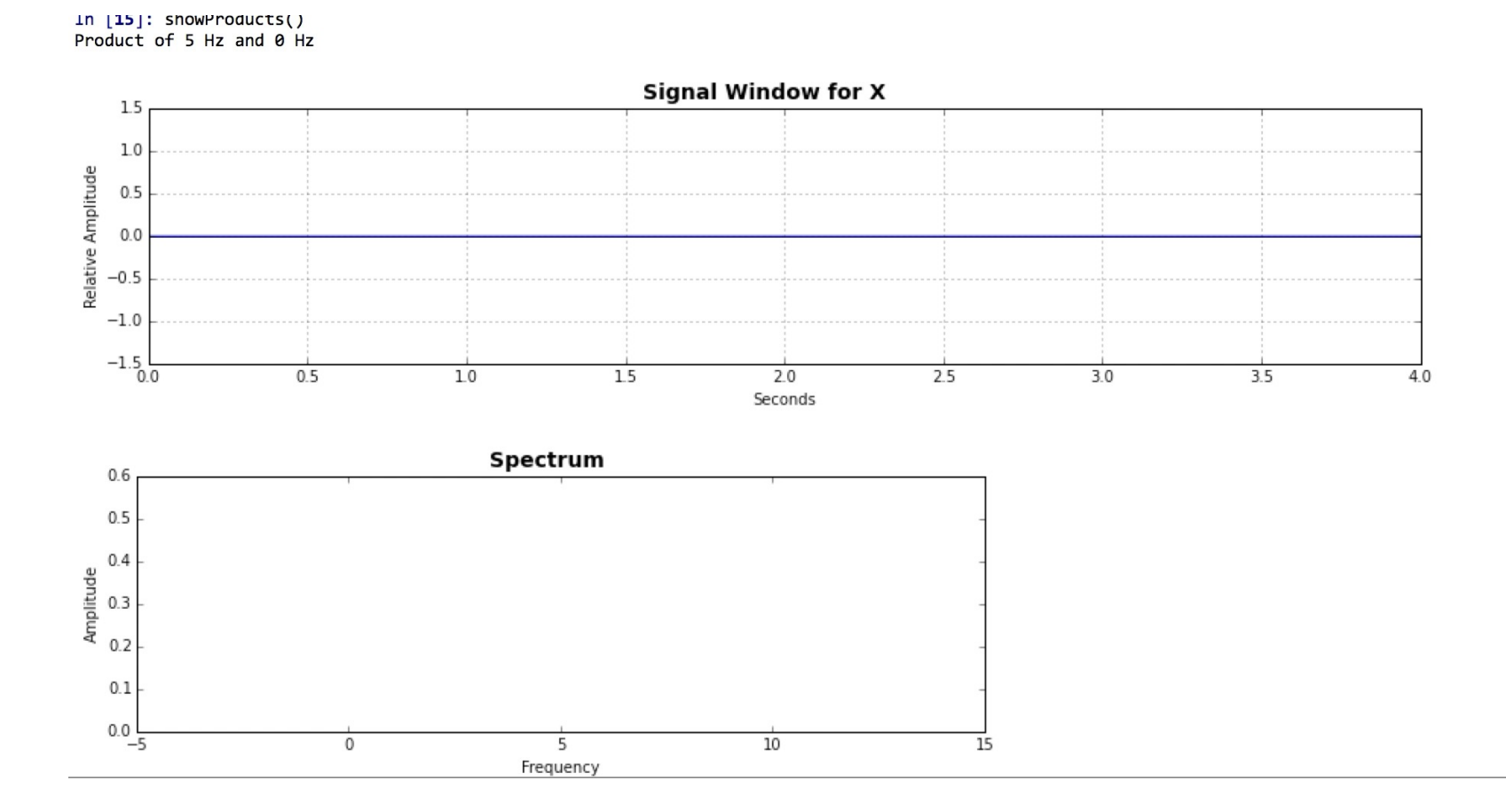

In [15]: ShowProducts()

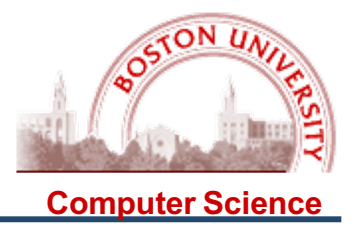

Punchline: The mean value of the product is at a maximum when you have the same frequency and the same phase:

Product of 5 Hz and 0 Hz **Signal Window for X** 1.5  $1.0$ Relative Amplitude  $0.5$  $0.0$  $-0.5$  $-1.0$  $-1.5$ <sub>0.0</sub>  $0.5$  $10$ 15  $2.0$ 2.5  $3.0$  $3.5$  $4.0$ Seconds Spectrum  $0.6$  $0.5$  $0.4$ Amplitude  $0.3$  $0.2$  $0.1$  $0.0\frac{1}{-5}$  $10$ 5  $\circ$ 15 Frequency

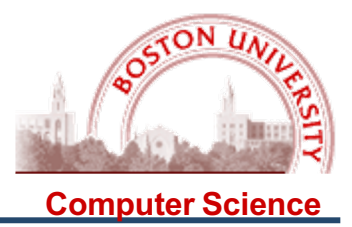

And here is a graph of the mean value of the product when you change the frequency differential:

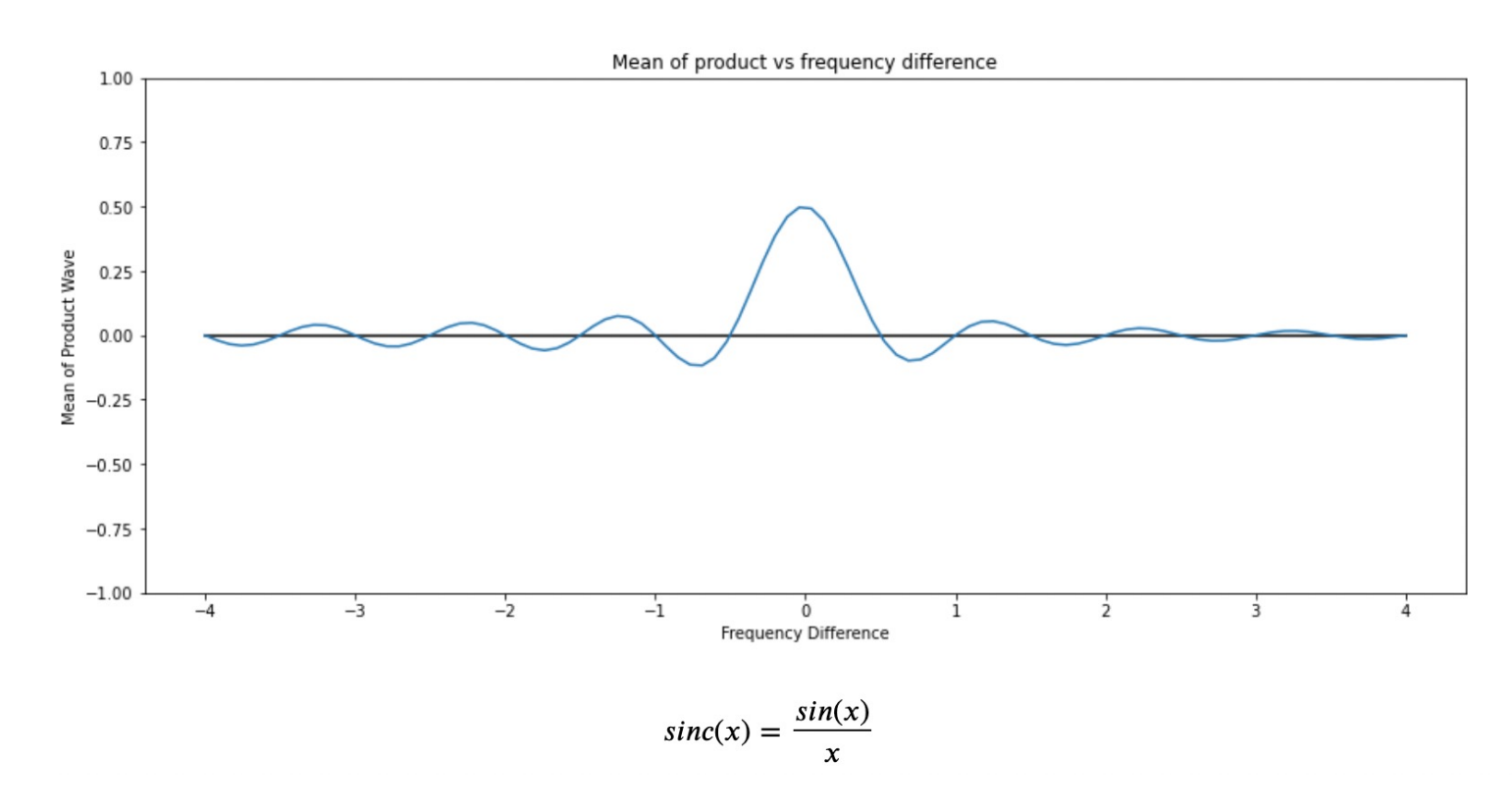

This is called a sinc wave, and it is actually a sine wave in disguise!

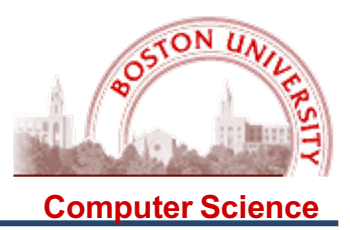

Putting this together in a 3D surface plot with  $x =$  frequency and  $y =$  phase of the "probe wave," we can see that the maximum 0.5 is achieved only for the exact same frequency of 4 Hz and a phase difference of 0,  $2\pi$ ,  $4\pi$ , etc.

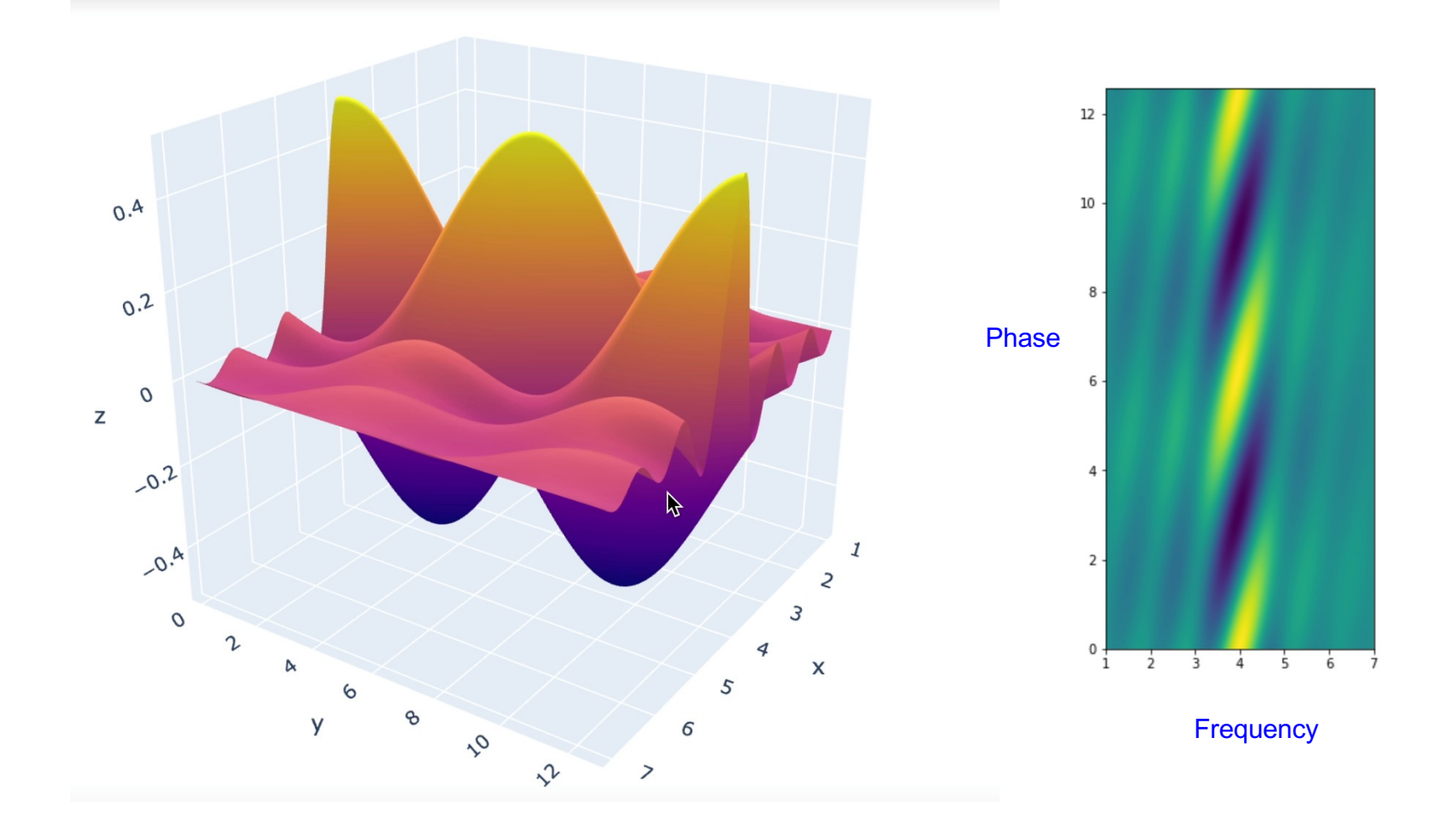

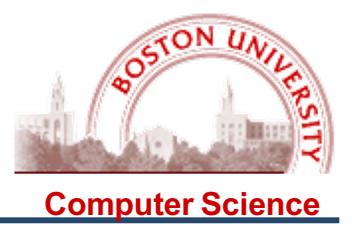

**Punchline: To detect the phase and frequency of a sine wave, we can "probe" the wave with other sine waves of various frequencies and phases; the mean value of the product will be at a maximum of 0.5 when the frequencies and phase match.**

This is one of the fundamental techniques in audio signal processing, but you've seen it before, in CS 237….

### **Review from CS 237…..**

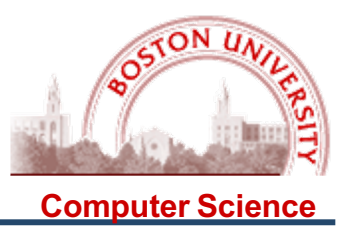

The Correlation Coefficient of X and Y is defined as:

$$
\rho_{X,Y} = \frac{Cov(X,Y)}{\sigma_X * \sigma_Y} = \frac{E[(X - \mu_X) * (Y - \mu_Y)]}{\sigma_X * \sigma_Y} = E\left[\frac{X - \mu_X}{\sigma_X} * \frac{Y - \mu_Y}{\sigma_X}\right] = E[Z_X * Z_Y]
$$

where  $Z_X$  and  $Z_Y$  are the standardized forms of X and Y.

To compute, it is best to use:

$$
\rho_{X,Y} = \frac{E(X*Y) - \mu_X * \mu_Y}{\sigma_X * \sigma_Y}
$$

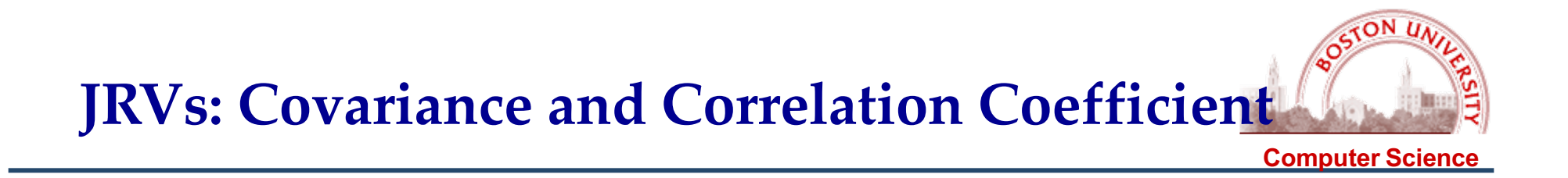

If we standardize by subtracting the means and dividing by the standard deviations, the range of the Correlation Coefficient of X and Y is from -1 to 1:

$$
\rho_{X,Y} = \frac{E(X*Y) - \mu_X * \mu_Y}{\sigma_X * \sigma_Y}
$$

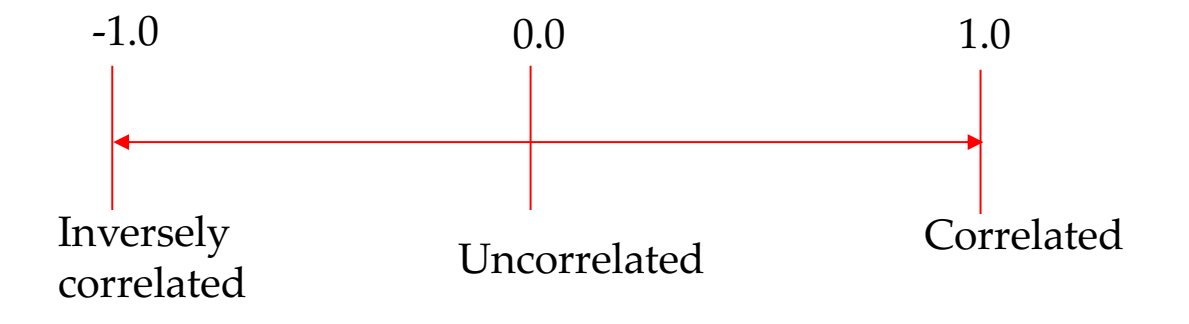

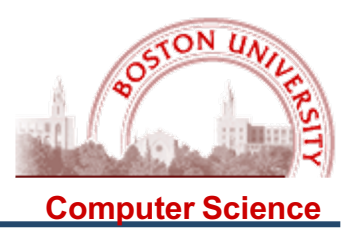

How to apply this to signals?

$$
\rho_{X,Y} = \frac{E(X*Y) - \mu_X * \mu_Y}{\sigma_X * \sigma_Y}
$$

We can simplify, since mean and standard deviation of sine waves are constants:

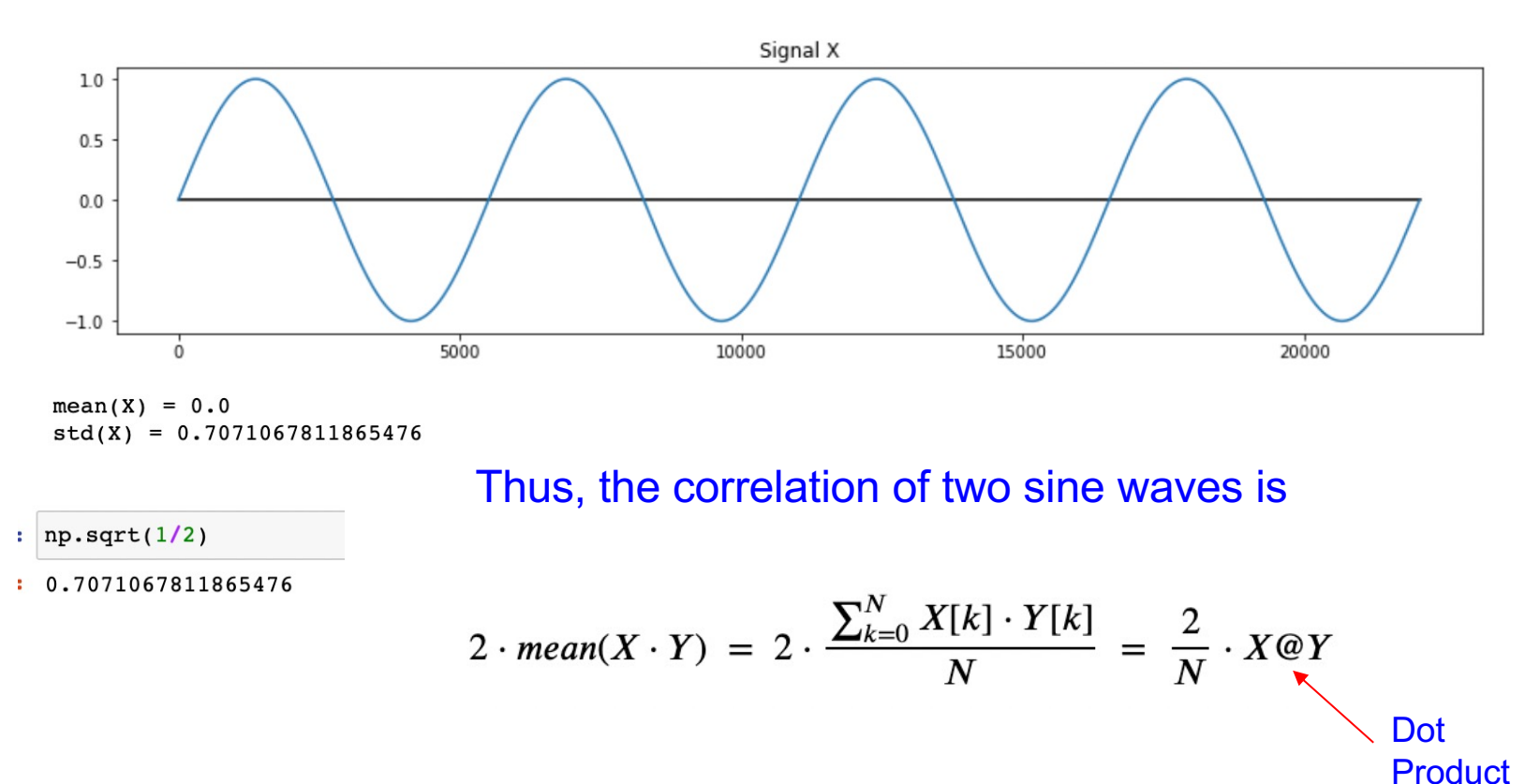

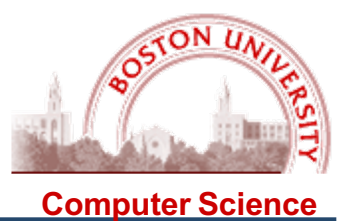

Thus, to detect the presence of sine waves in a signal, we can use "probe waves" whose frequencies are 1, 2, 3, etc. cycles in each signal window; next week we will examine the **Fourier Transform**, which is based on this idea (with complex signals).

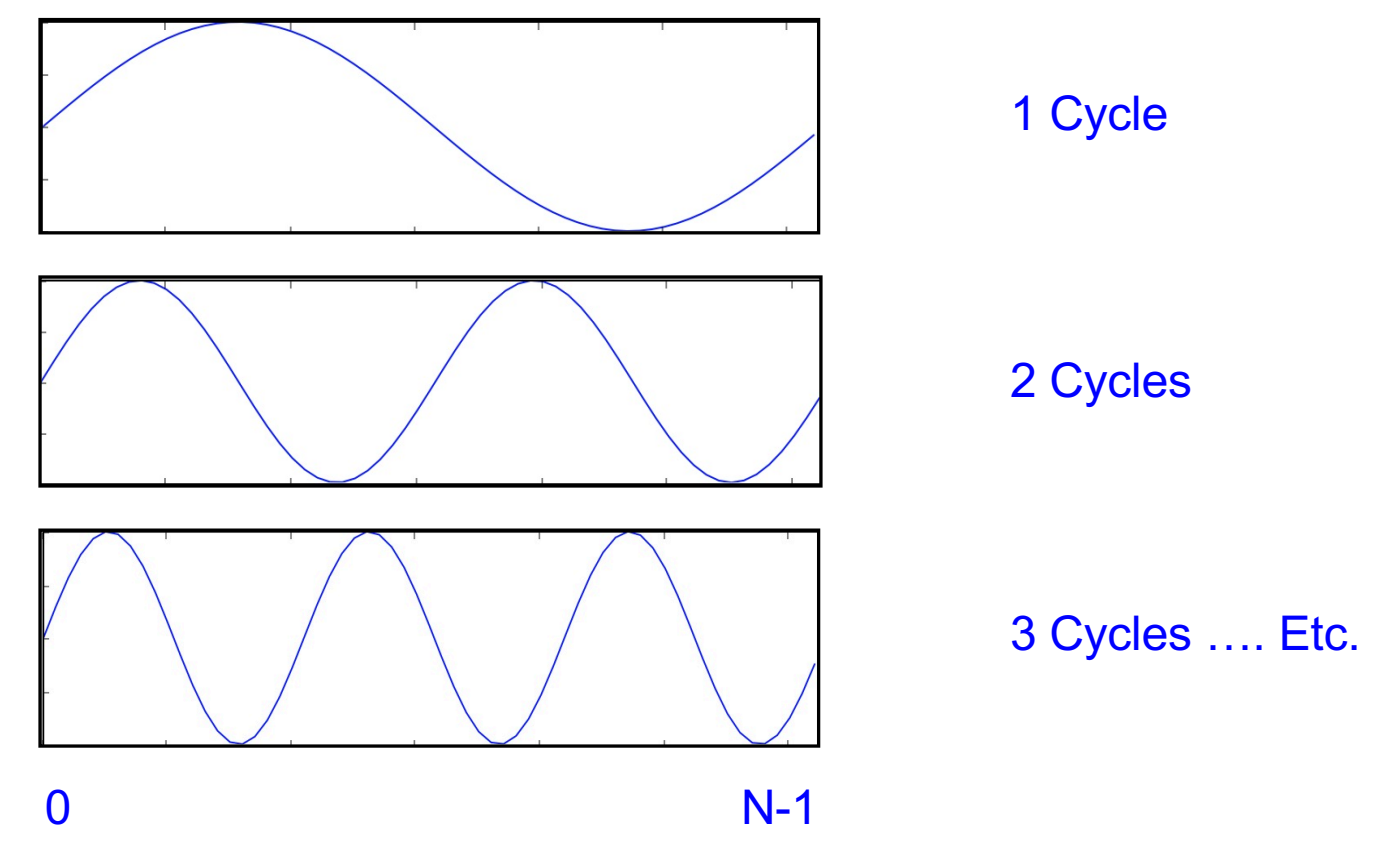

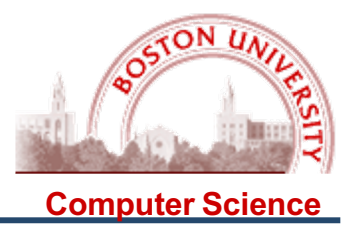

As a warm up, we can explore the use of correlation to find the fundamental frequency of a signal.... by using the correlation of a signal with itself...

Auto-Correlation is the correlation of a signal with itself, with one detail: we will shift the signal before we perform the correlation. The shift in the signal is called the "lag" and is measured in units of samples:

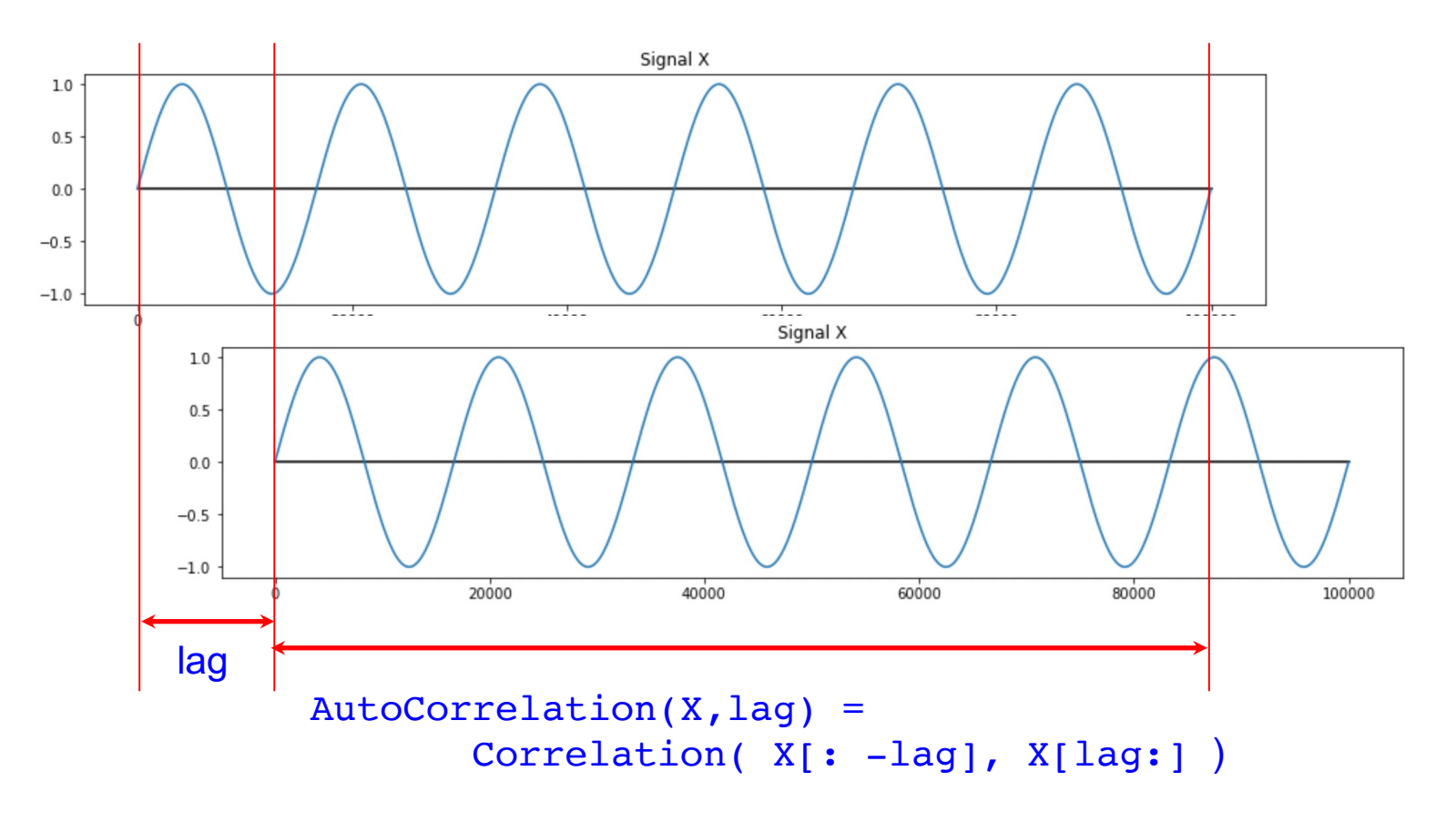

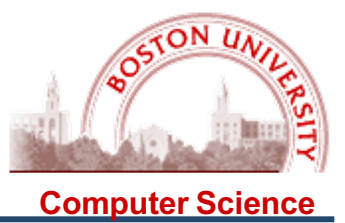

If we plot the Auto-Correlation vs lags in the range  $0$ .. len(X)/2, the "peaks" in the resulting signal – remember, practically everything in this course is a signal! – show where the periods of the signal line up, and hence measure the period(s) of the periodic signal.

Several things to note:

- o This works (in principle) for any periodic signal (not just simple sine waves);
- o It is only practical to measure signals which have at least two full periods, which means you only consider lags up to len(X)/2;
- o The "fundamental frequency"  $f_0$  is the inverse of the shortest period; you will typically get peaks at  $f_0$ ,  $2f_0$ ,  $3f_0$ , ...

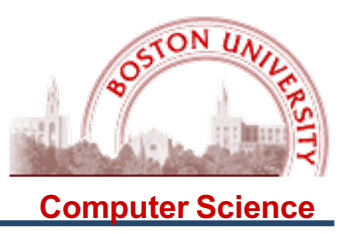

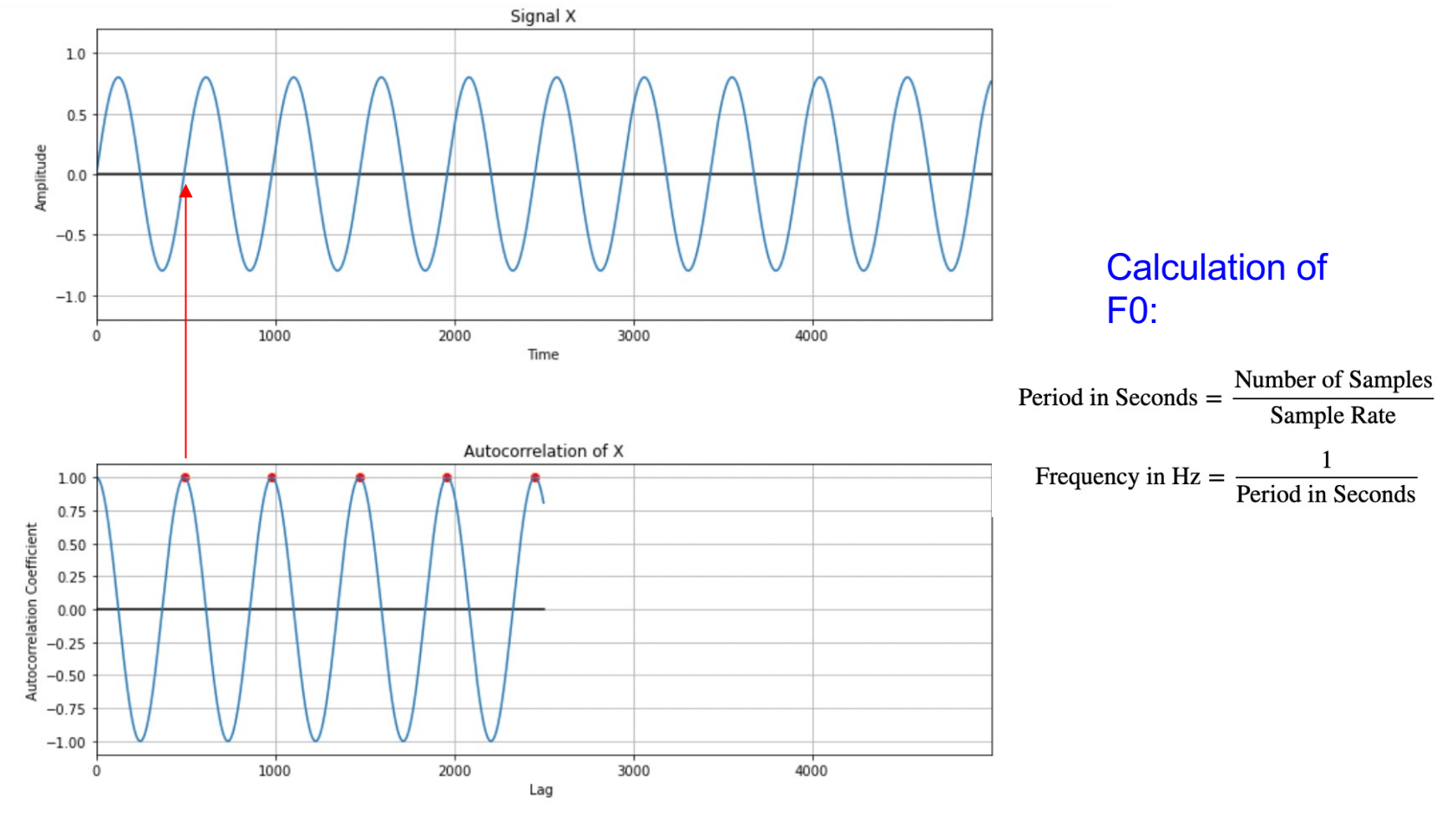

Period found at 490 time units. Fundamental Frequency = 90.0 Hz

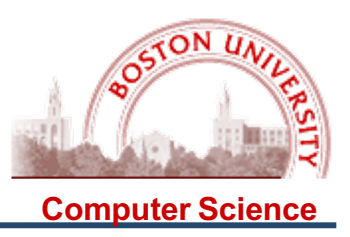

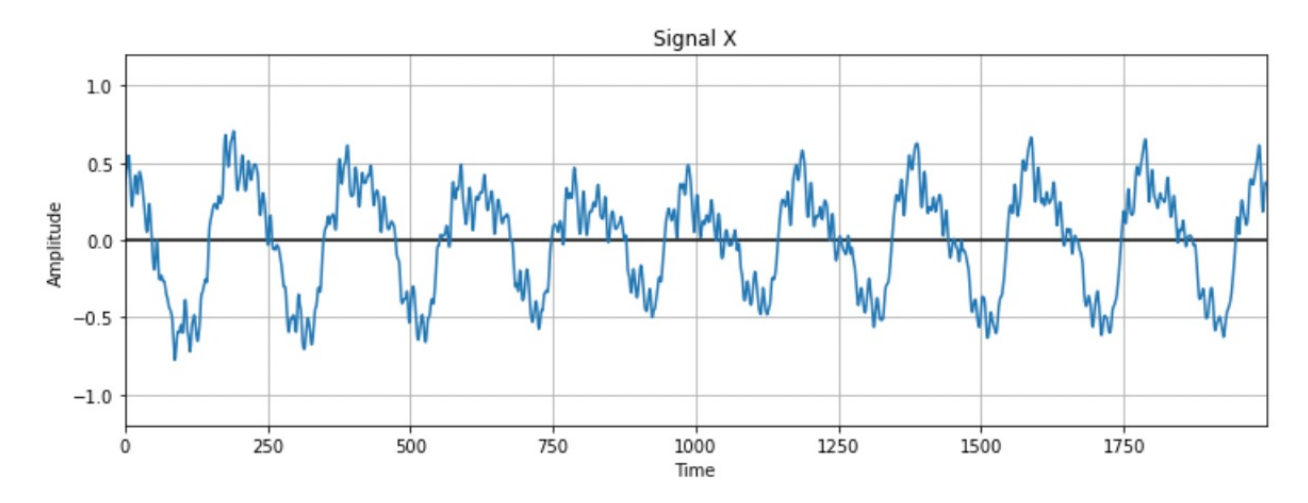

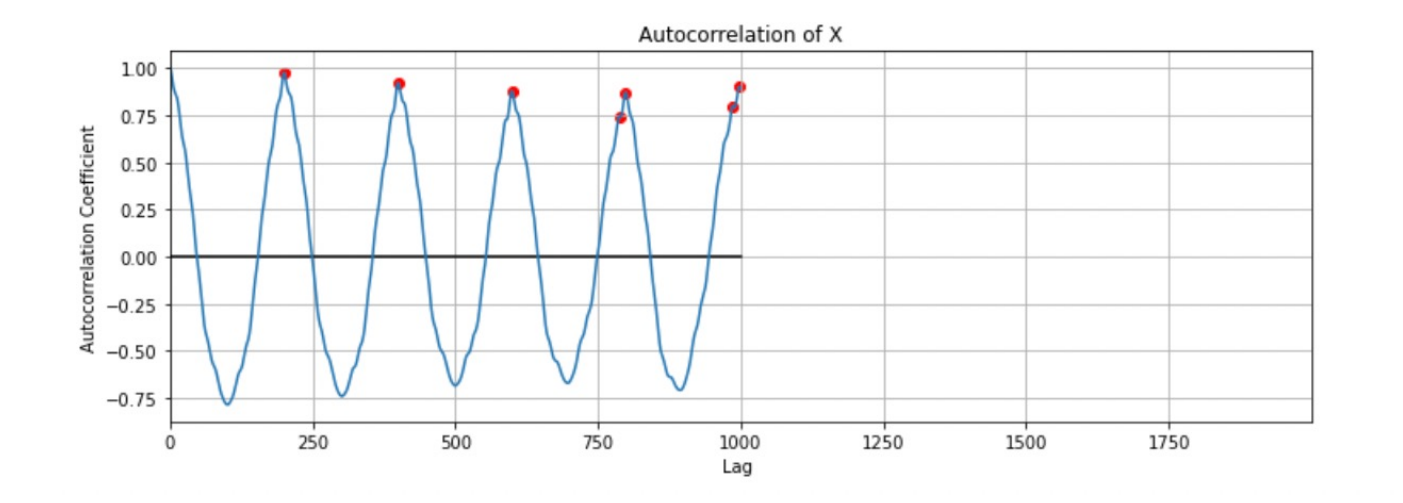

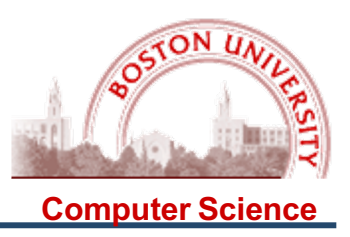

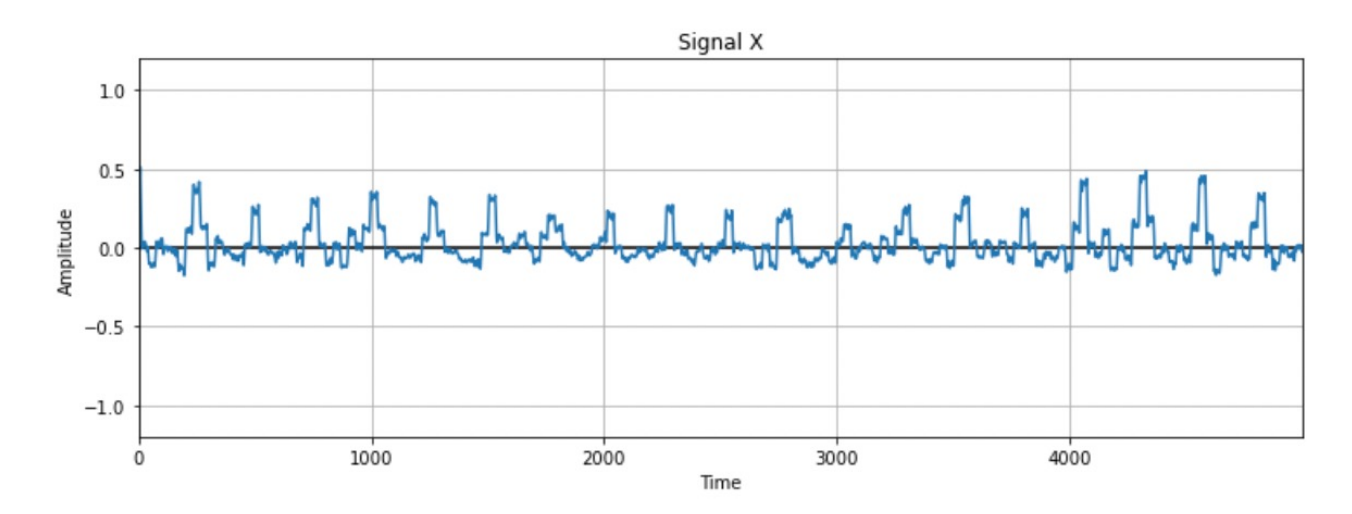

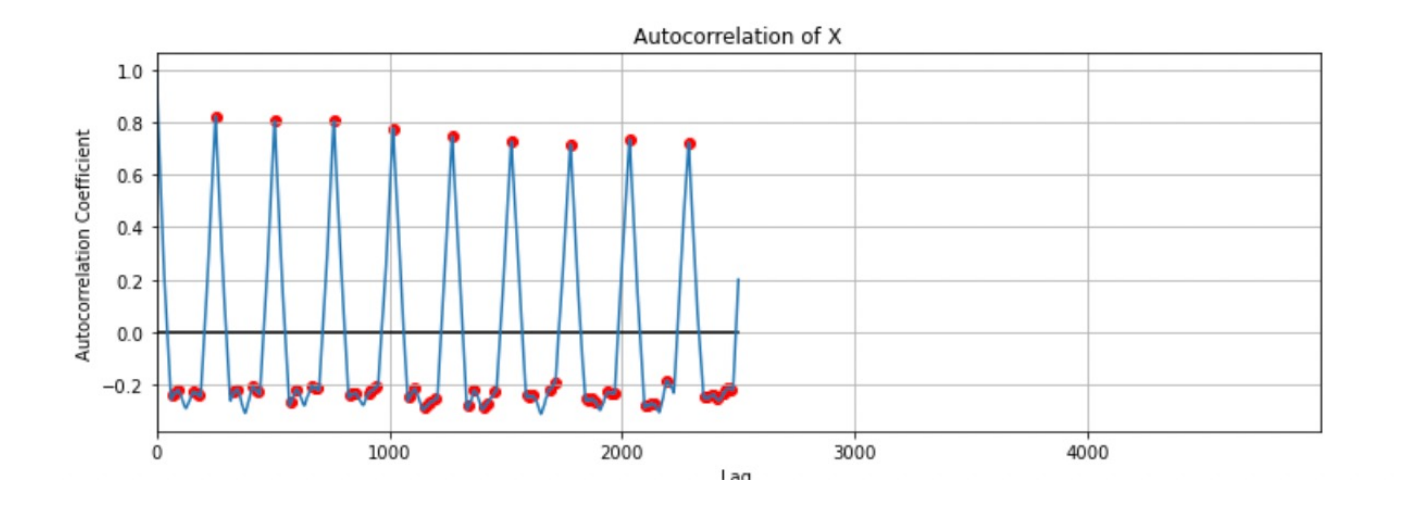

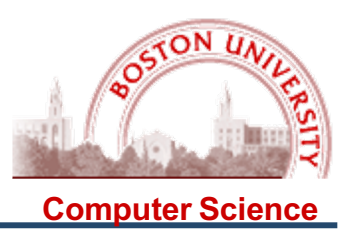

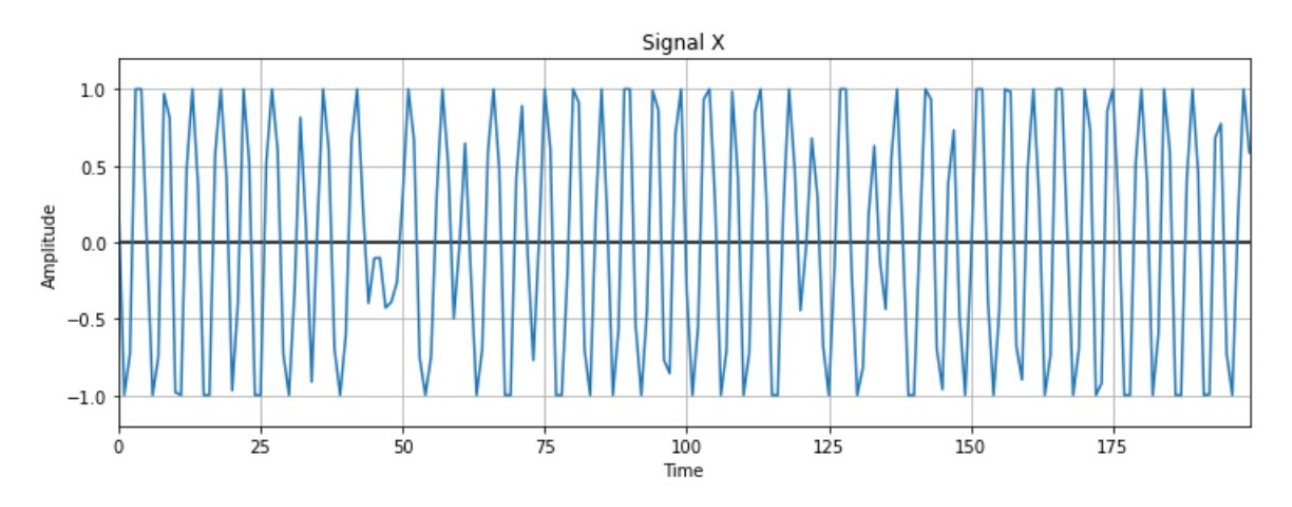

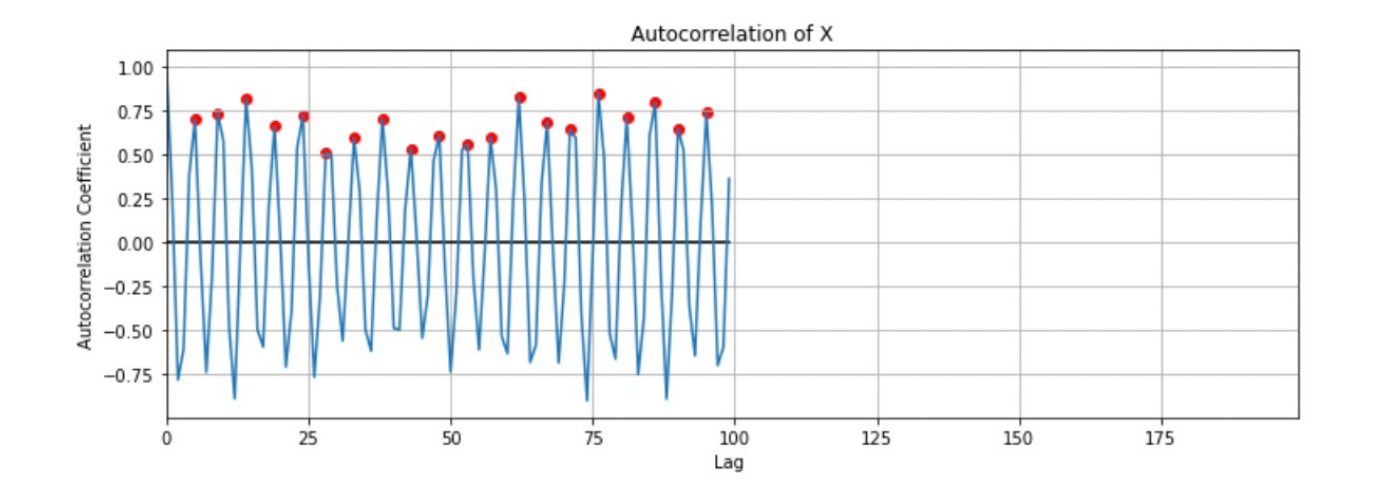